# **EDA\_InsertValuesToVektor**

EDA\_InsertValuesToVektor, EDA\_InsertValuesToVektorCache

!!!Funkcie sa už nepoužívajú. Odporúame použi funkciu [EDA\\_InsertValuesToVektorRec!](https://doc.ipesoft.com/display/D2DOCV21SK/EDA_InsertValuesToVektorRec)!!

## EDA\_InsertValuesToVektor

Funkcia slúži na uloženie hodnôt do vektora, bez zapísania logovacej informácie o zmene hodnôt vektora (s rozlíšením letný, zimný as).

## **Deklarácia**

```
%EDA_InsertValuesToVektor(
 INT/TEXT in _idVector,
REC in _values,
 INT out _errorCode
 );
```
#### **Parametre**

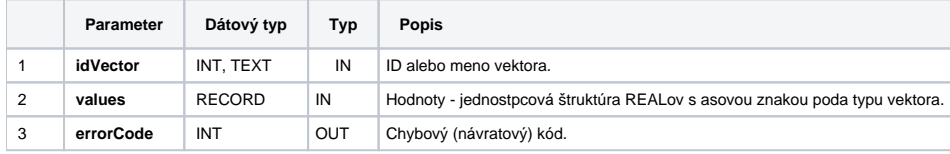

# EDA\_InsertValuesToVektorCache

#### **Deklarácia**

```
%EDA_InsertValuesToVektorCache(
 INT in _cacheId,
 INT/TEXT in _idVector,
 REC in _values,
 INT out _errorCode
 );
```
## **Parametre**

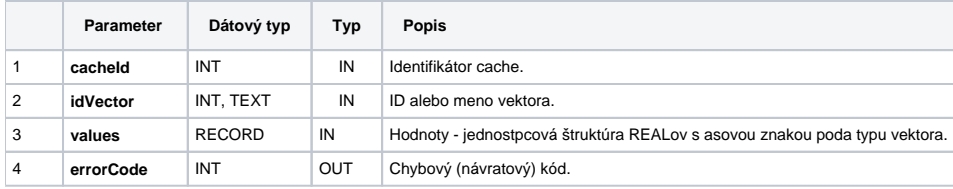

**Súvisiace stránky:**

[Chybové kódy](https://doc.ipesoft.com/pages/viewpage.action?pageId=42702726) [EDA konštanty](https://doc.ipesoft.com/pages/viewpage.action?pageId=42702782) [Tvorba externých funkcií](https://doc.ipesoft.com/pages/viewpage.action?pageId=42702753)